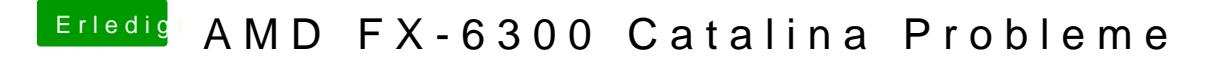

Beitrag von ozw00d vom 22. September 2020, 15:21

[blaze19](https://www.hackintosh-forum.de/user/64916-blaze1984/)84 m muss ich wohl rand chsma Anleitung durchwühlen. Sehr inter Funktionierte bei mir nicht.